Note that these slides are rather different to the slides that were presented. Much has been removed that would not have made sense without the narrative, and I have included screen captures for the OST at the point where the live demo was provided.

I am looking for testers for the OST so please get in touch if you are interested!

[ianh@astro.ox.ac.uk](mailto:ianh@astro.ox.ac.uk)

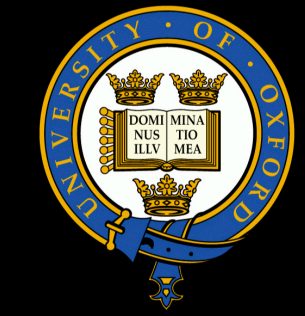

### **Part One**

# **The ALMA Observation Support Tool**

### with thanks to: Chris Williams (OeRC), Eduardo Ibar (Royal Observatory Edinburgh)

European ARC Nodes are "the interface between ALMA and the European user communities". Their functions include "making available to users tools for proposal preparation" and the "development and maintenance of new software and techniques".

From the European ALMA ARC Memorandum of Understanding (ESO)

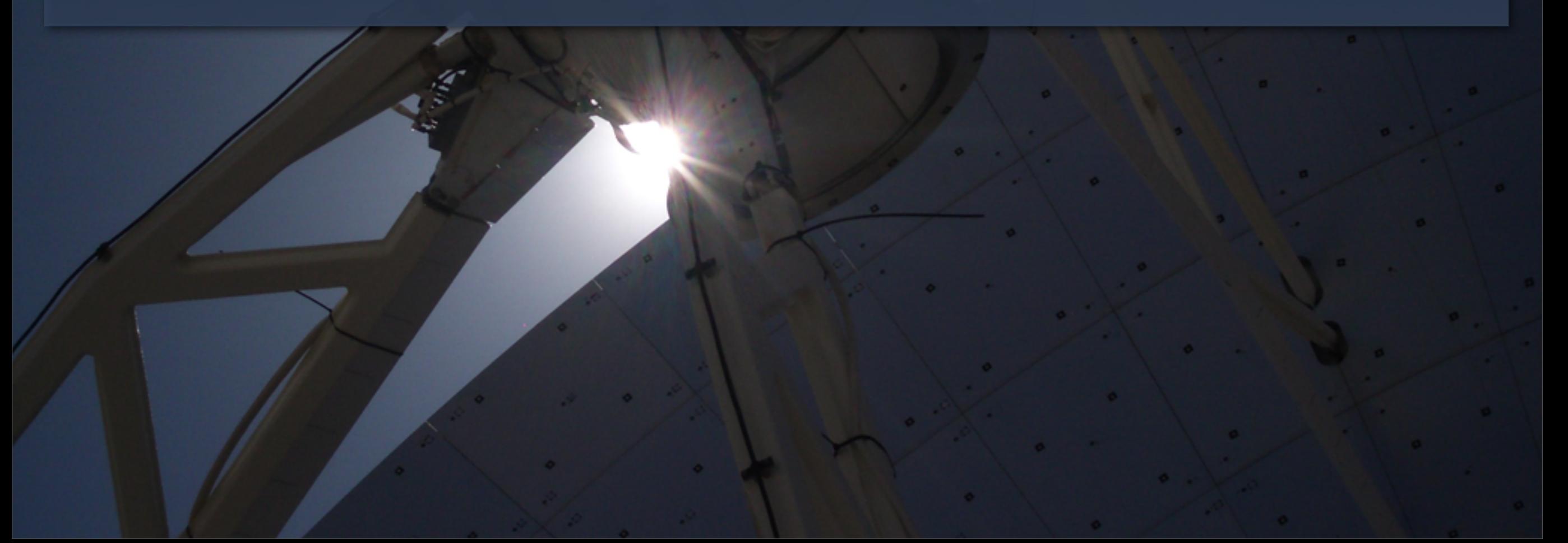

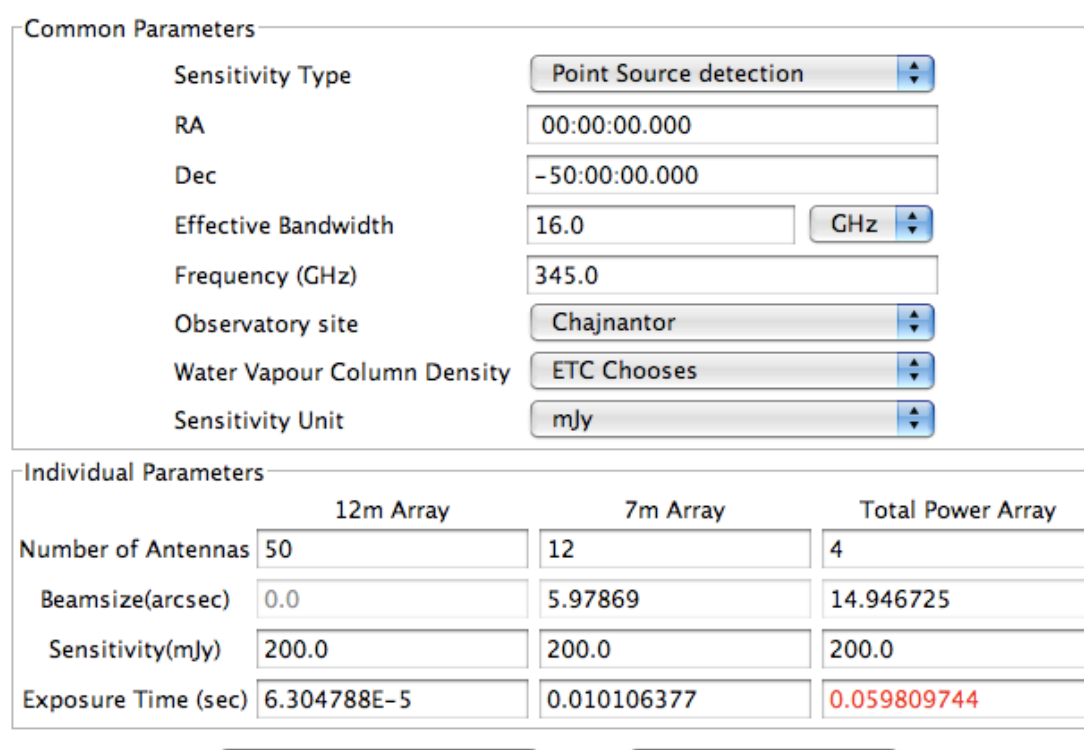

Calculate Exposure Time

delity image

**Calculate Sensitivity** 

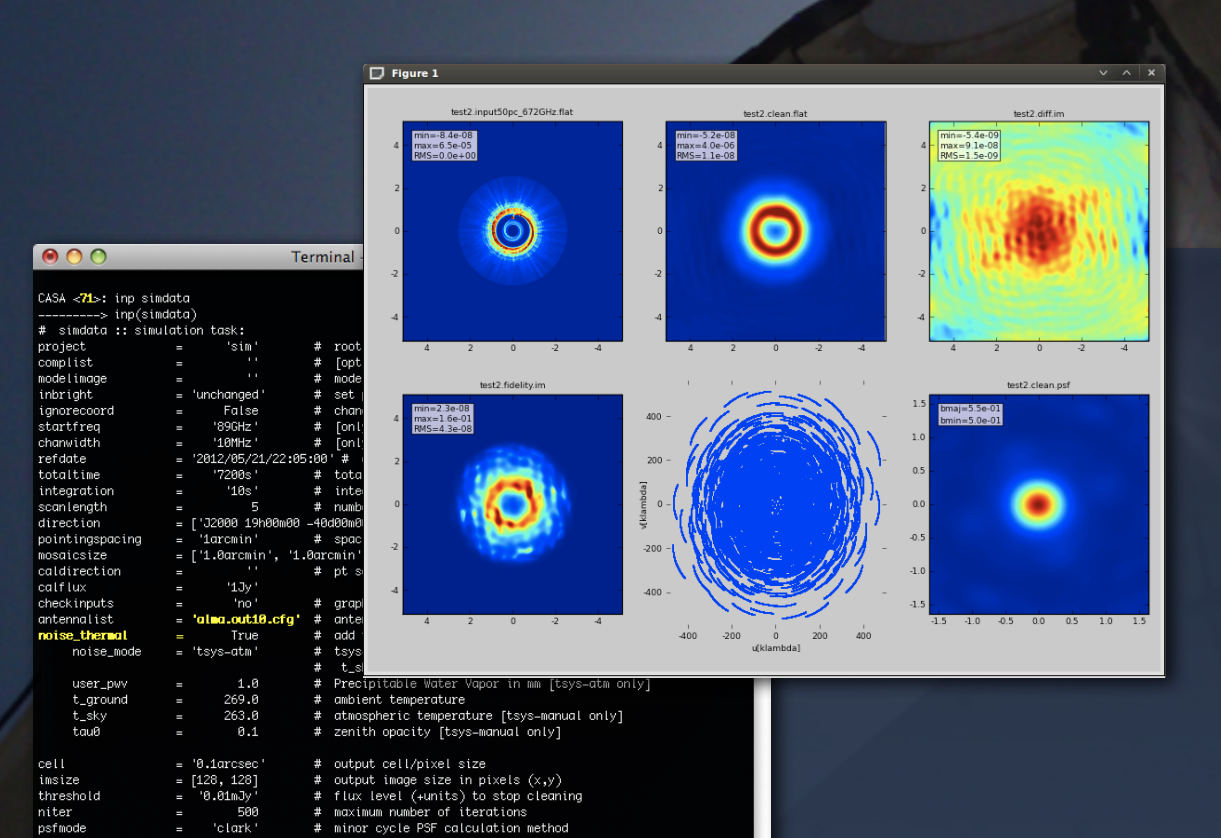

started using simda

### ALMA Sensitivity Calculator

[http://www.eso.org/sci/facilities/alma/observing/tools/etc](http://www.eso.org/sci/facilities/alma/observing/tools/etc/)

### The CASA ʻsimdata' task

True<br>False  $F \cap I \subset$ 

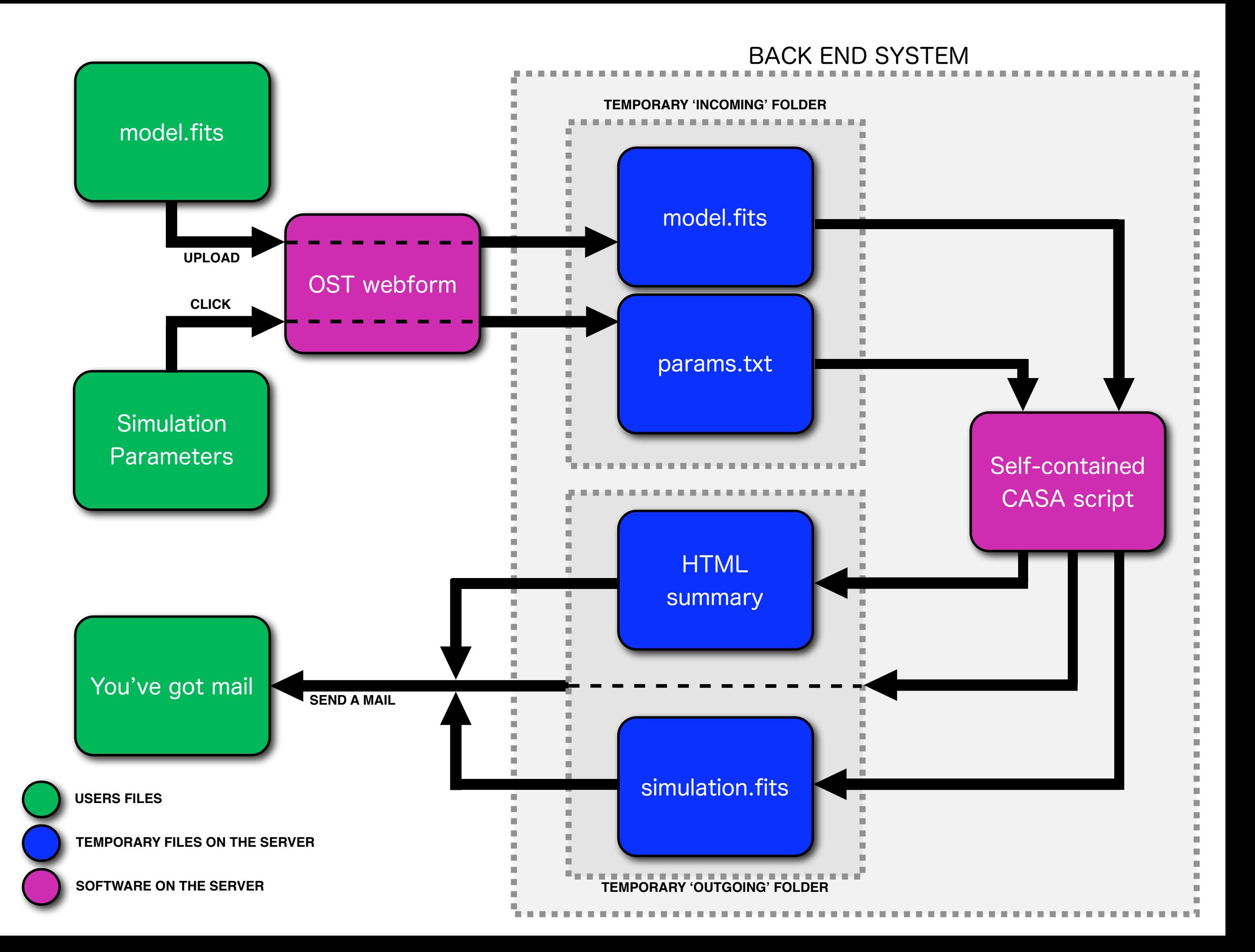

### Front end

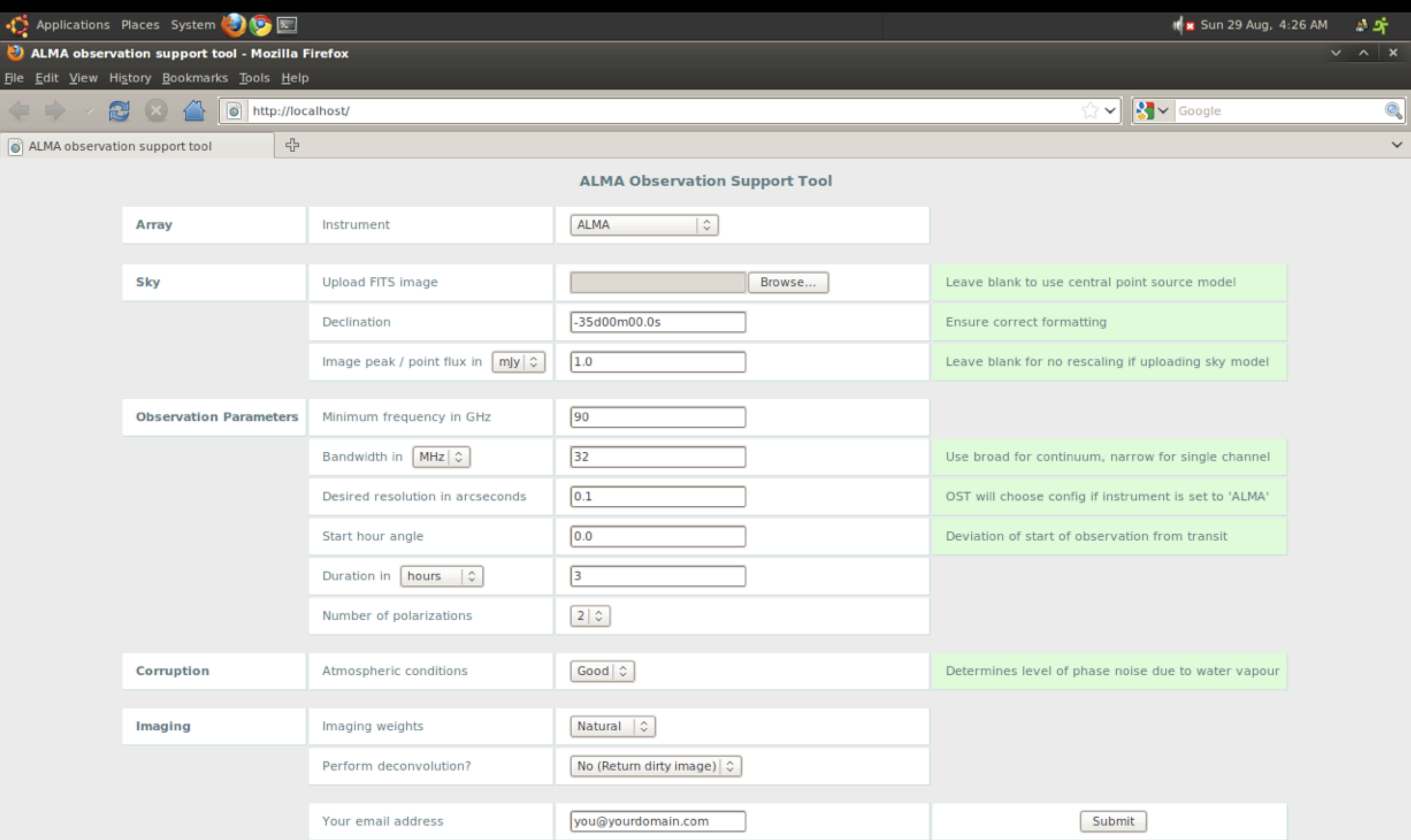

### In-browser sanity checks

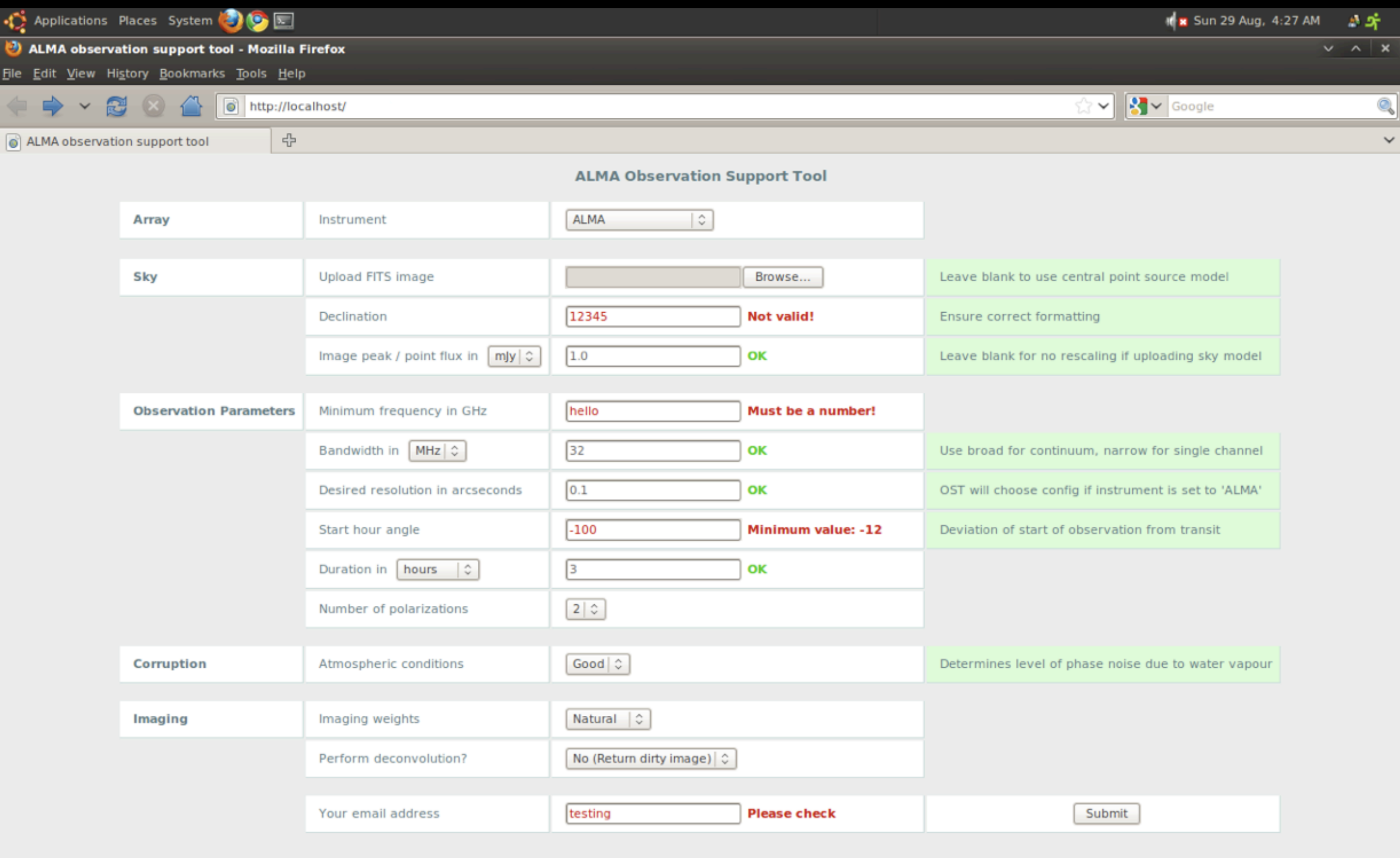

Uses open-source Javascript library from http://livevalidation.com

 $\blacksquare$ 

#### Results page (1)

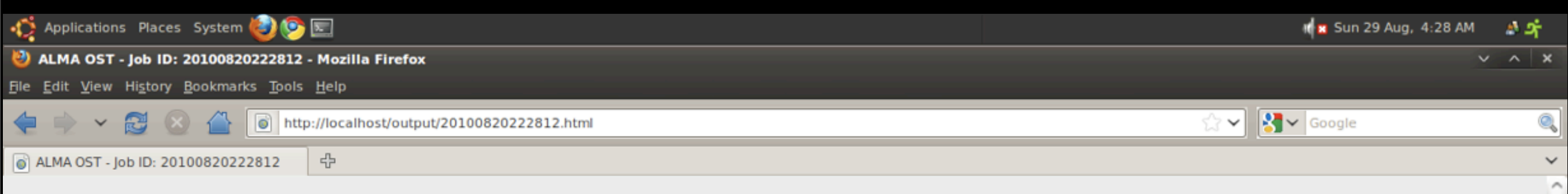

#### **ALMA Observation Support Tool - Result**

#### Job ID: 20100820222812 / Submitted by: you@yourdomain.com

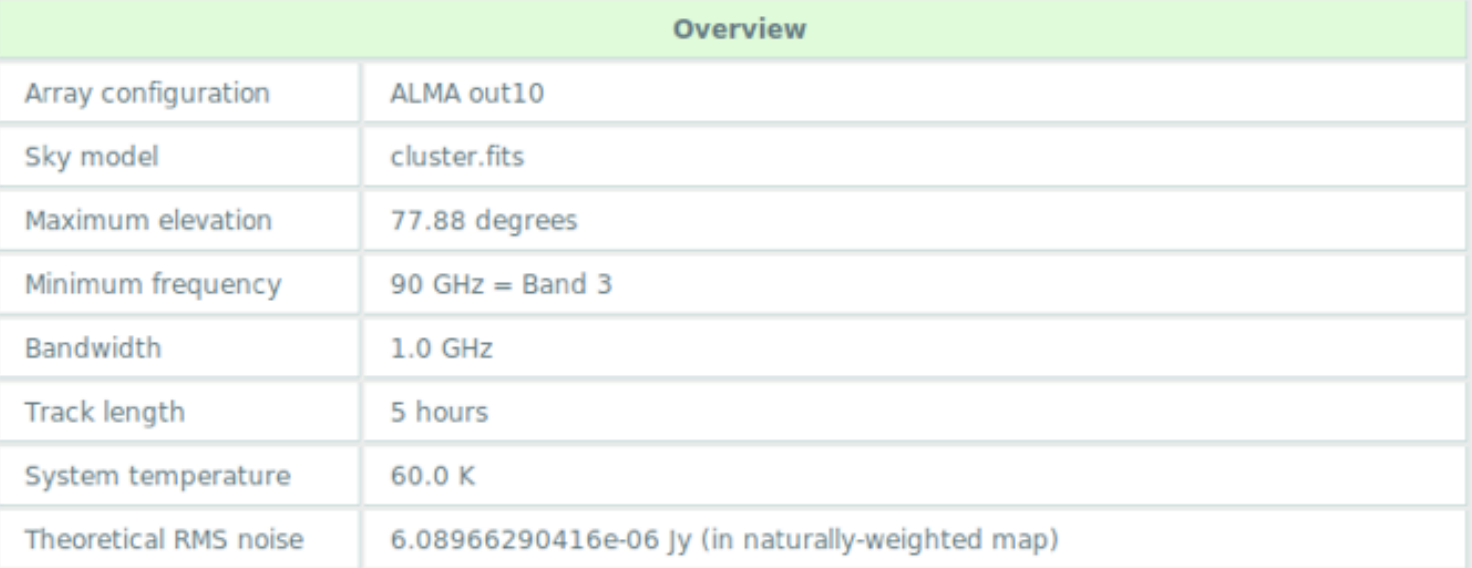

#### Data products

Click thumbnails to view full-size images. Left: linear colour scale, right: with histogram equalization.

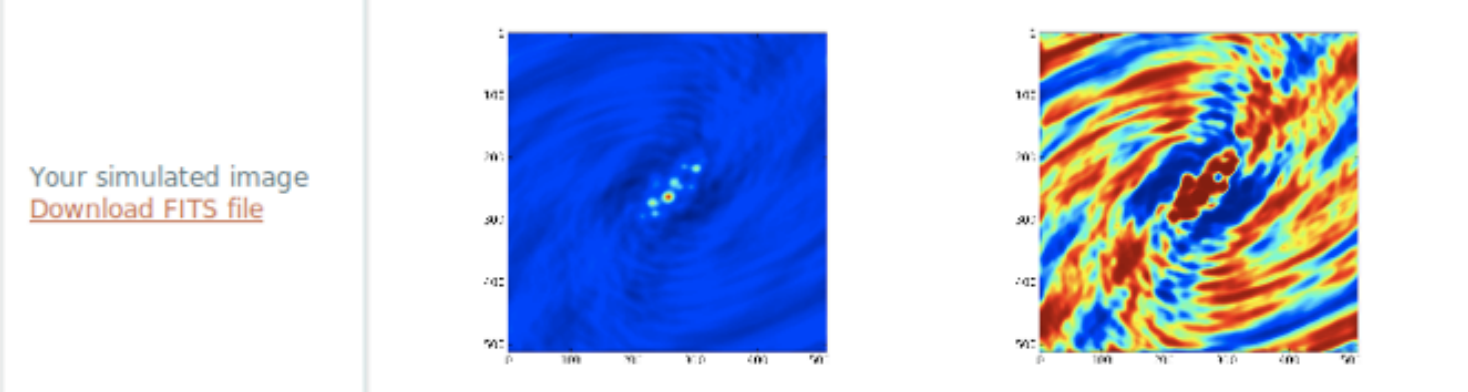

PI U

#### Results page (2)

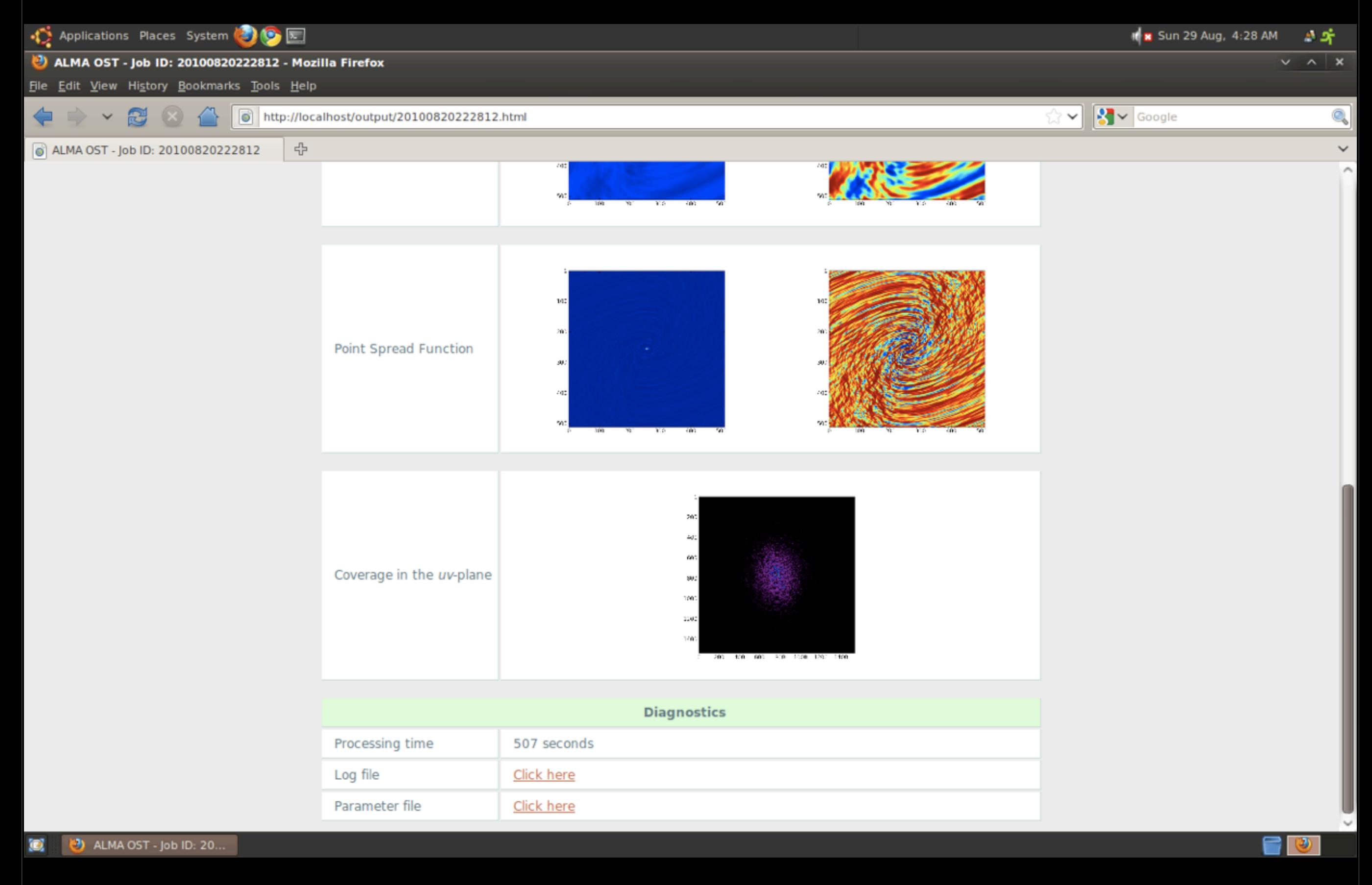

#### Results page with message window

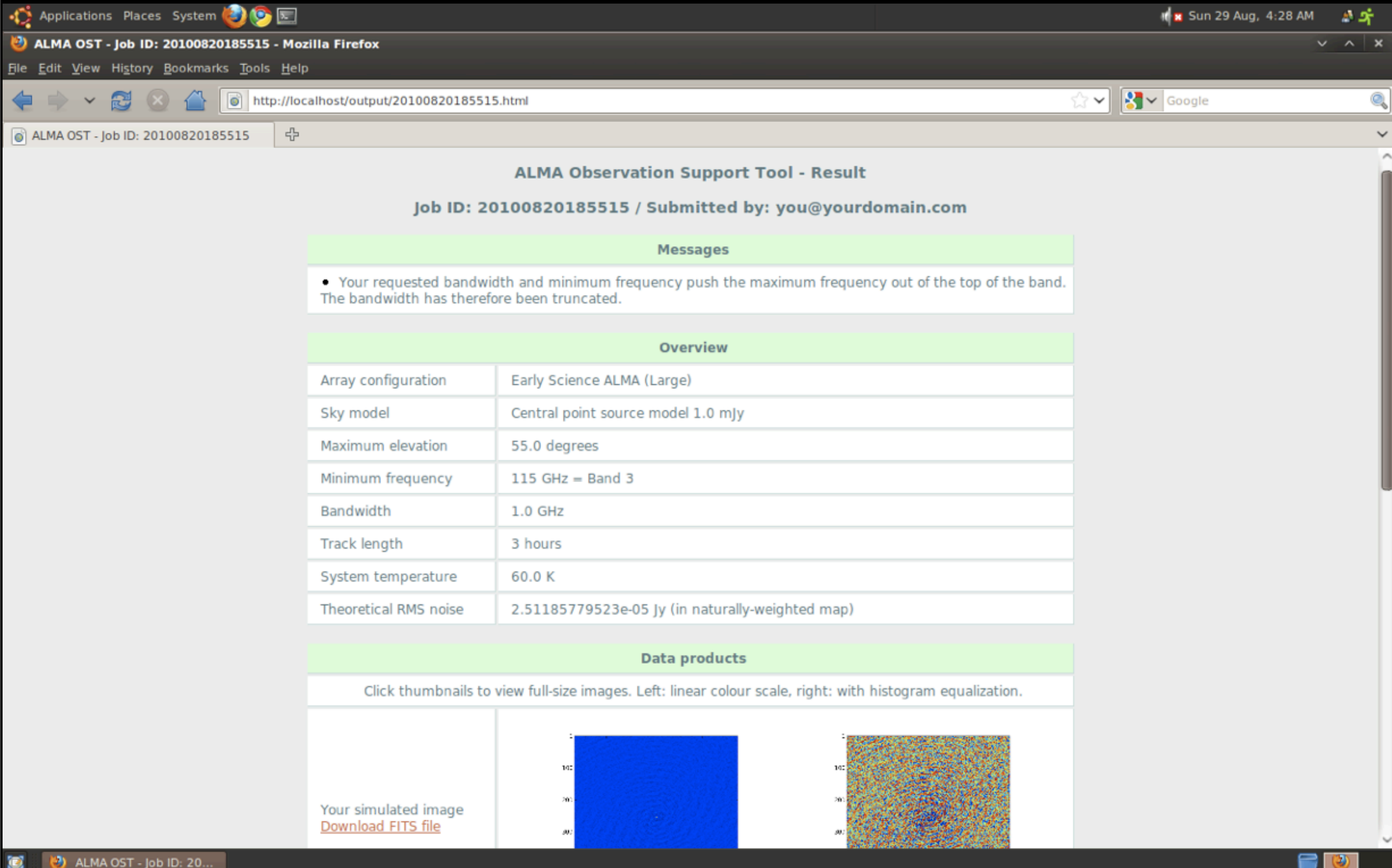

#### Server-side error checking for more complex problems

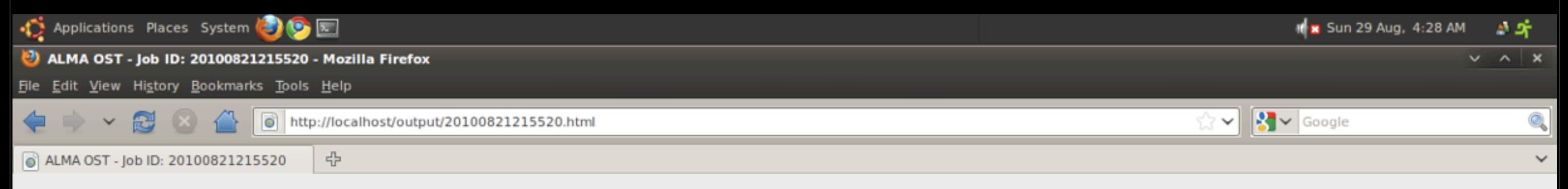

#### **ALMA Observation Support Tool**

#### Job ID: 20100821215520 / Submitted by: you@yourdomain.com

Request failed.

#### What went wrong?

• Your requested minimum frequency is not within the ALMA observing bands. • Bandwidth exceeds 2 GHz maximum for Early Science ALMA.

#### **Suggestions**

- Check your minimum frequency value.
	- Check the bandwidth value.

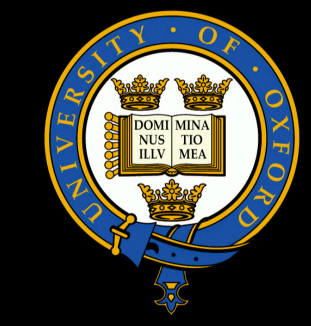

# **SKA1 Neutral Hydrogen Simulation Part Two**

with contributions from: Danail Obreschkow (TWT GmbH), François Levrier (ENS, Paris), Oleg Smirnov (ASTRON), Steve Rawlings (Oxford)

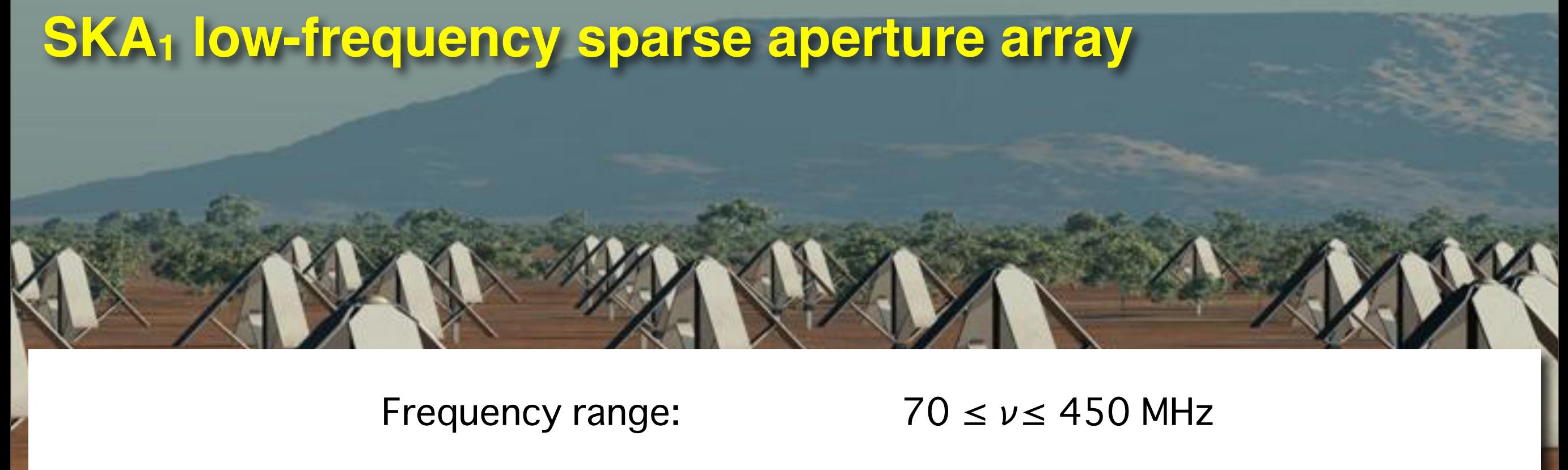

Instantaneous bandwidth:

Nyquist frequency:

Maximal A<sub>eff</sub> / T<sub>sys</sub>:  $\sim$  2000 m<sup>2</sup> / K

380 MHz

Stations:  $50 \times 180$  m diam.

100 MHz

(See e.g. Garrett et al., 2010, arXiv 1008.2871)

## **SKA<sub>1</sub> aperture array: assumed 50-station layout**

(with thanks to Rosie Bolton)

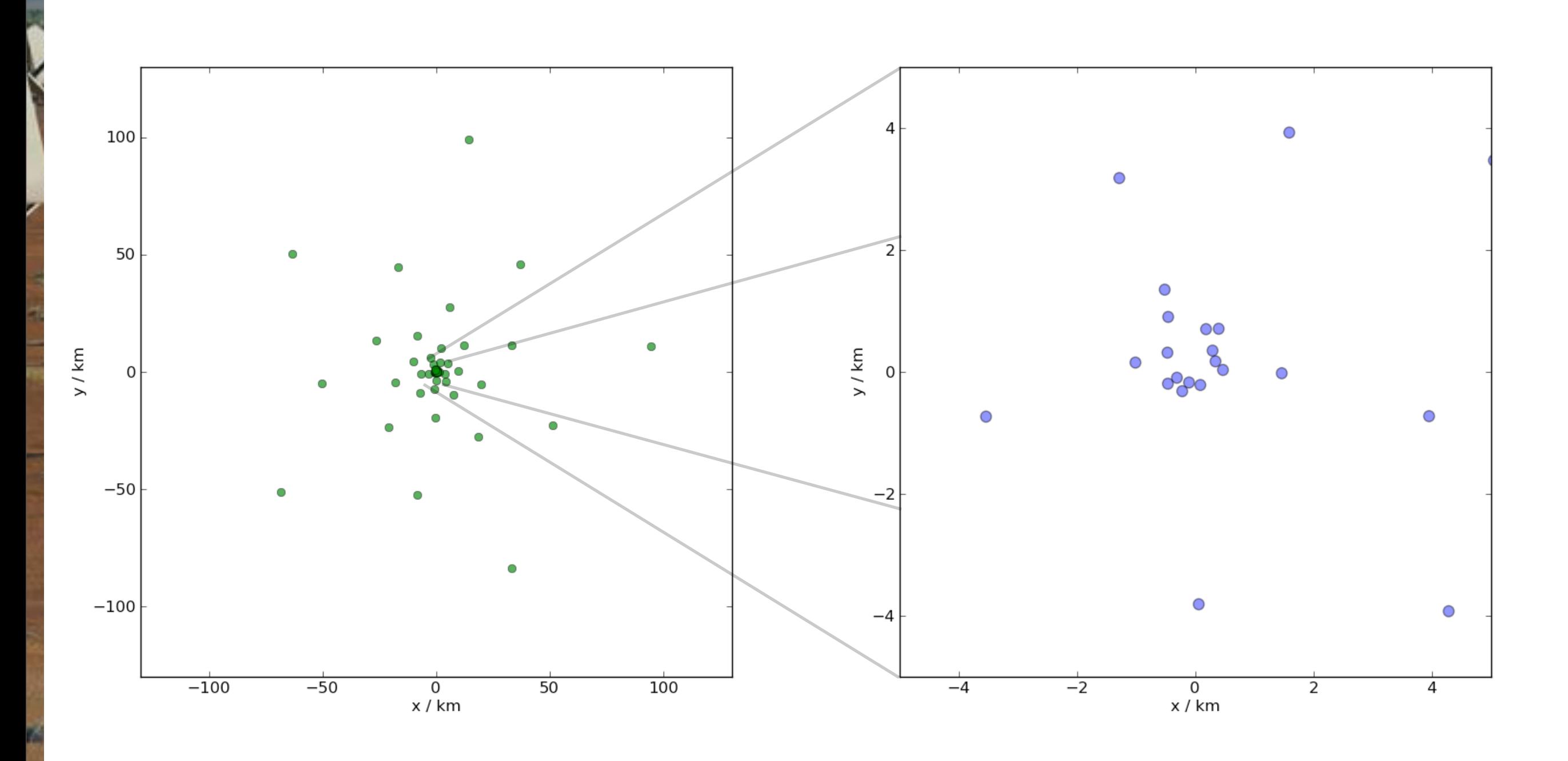

All stations and the linner 10km

SPDO / Swinburne Astronomy Productions

## **SKA1 aperture array: PSF and** *uv* **coverage**

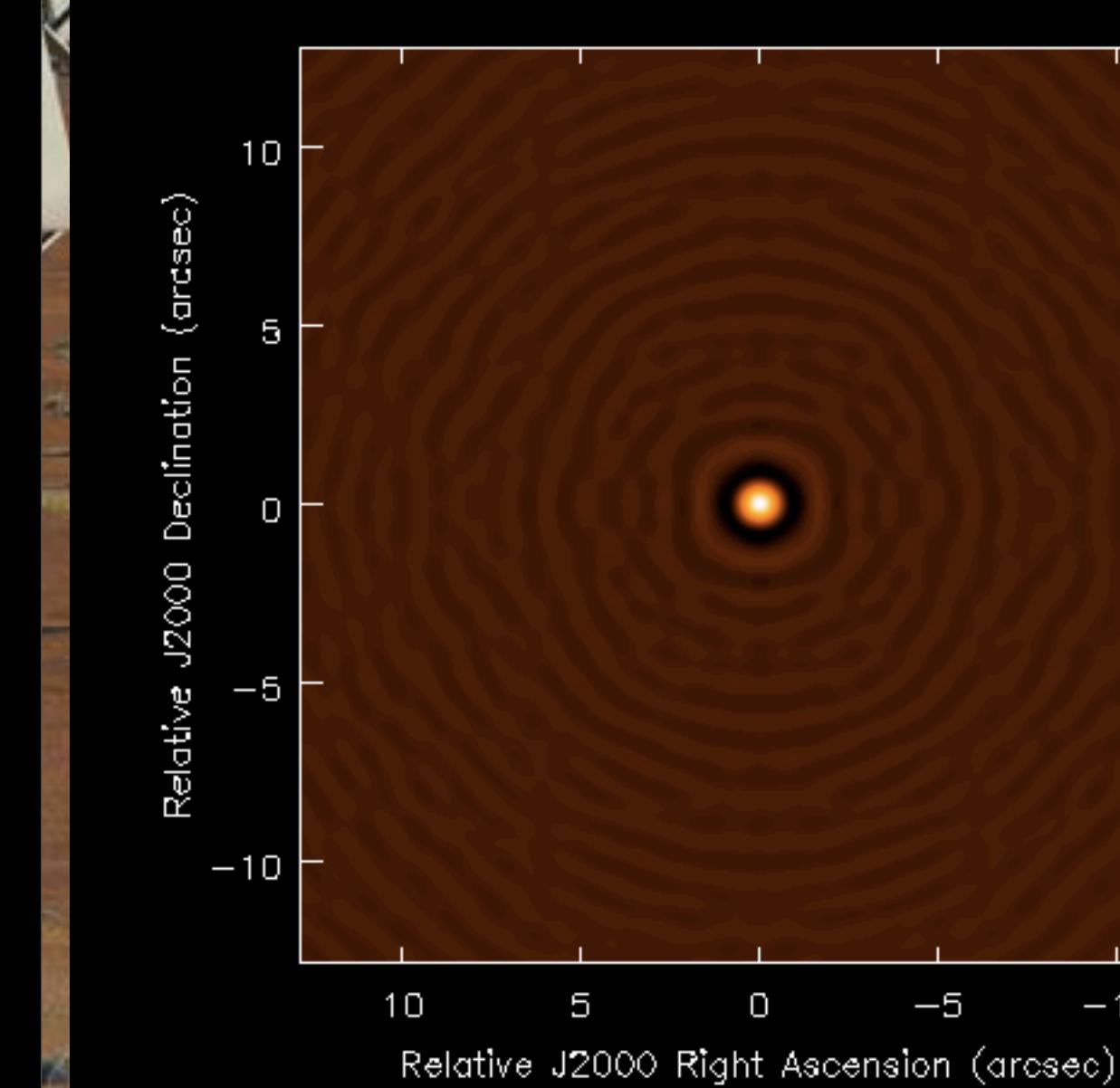

 $Dec = -60^\circ, 450$  MHz

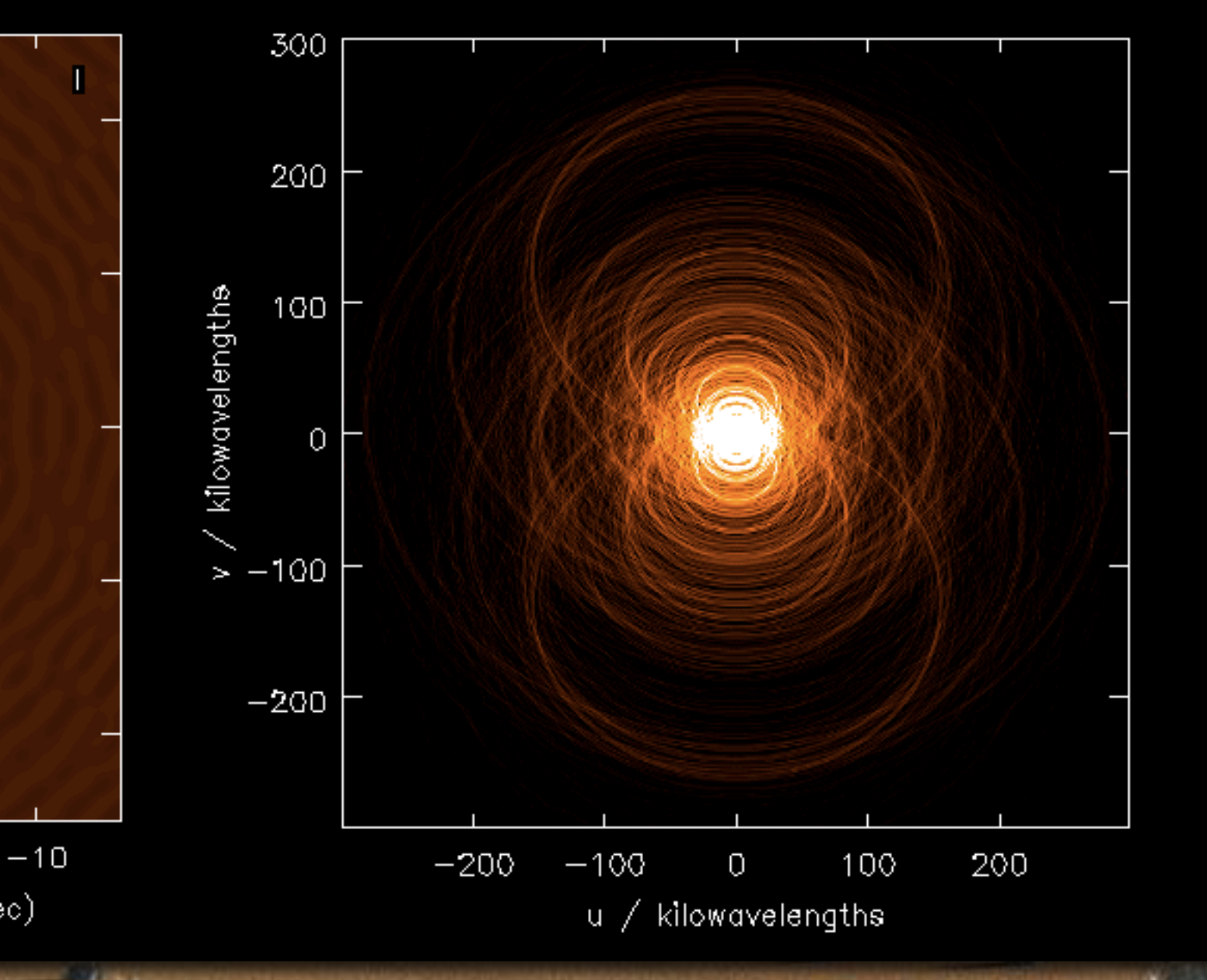

SPDO / Swinburne Astronomy Productions

Simulate multiple beams with 1000-hours on-source with  $180 \le v \le 450$  MHz, corresponding to 2.16  $\le z \le 6.89$  for neutral hydrogen.

To make this more digestible...

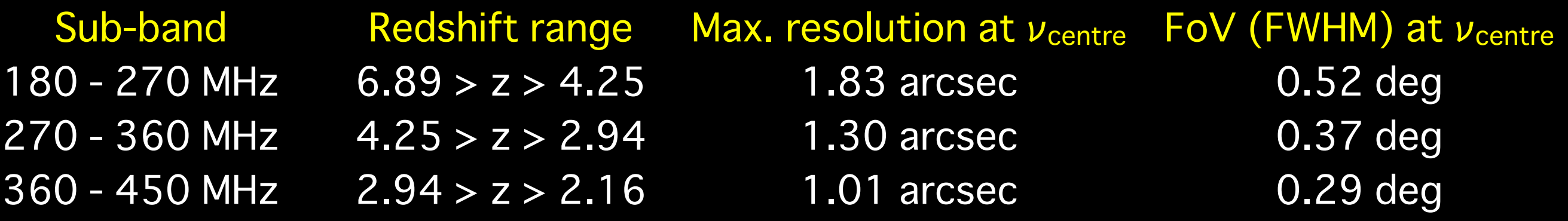

Assume 256 channels for now, giving  $\Delta v = 250$  km s<sup>-1</sup>.

SPDO / Swinburne Astronomy Productions

"What we put into the simulation is what we get out."

Two (big) assumptions:

1. Calibration problems such as ionospheric corruptions and variable station beams are tractable.

2. The SKA will actually work.

## **Simulation steps**

Many papers by [Obreschkow et al.](http://s-cubed.physics.ox.ac.uk) <http://s-cubed.physics.ox.ac.uk>

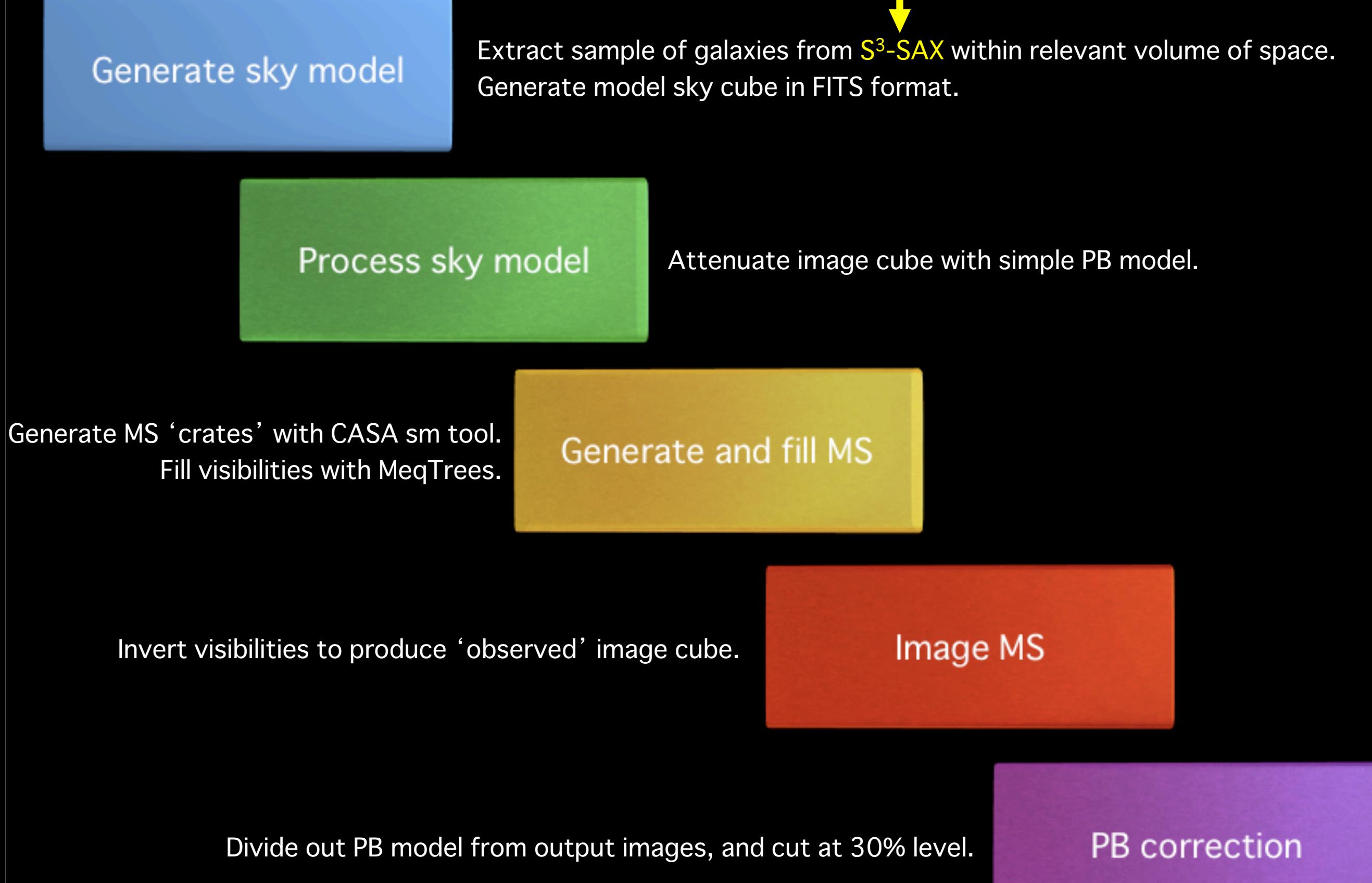

## **Simulated neutral hydrogen cube: 2.1491 ≤ z ≤ 2.8989**

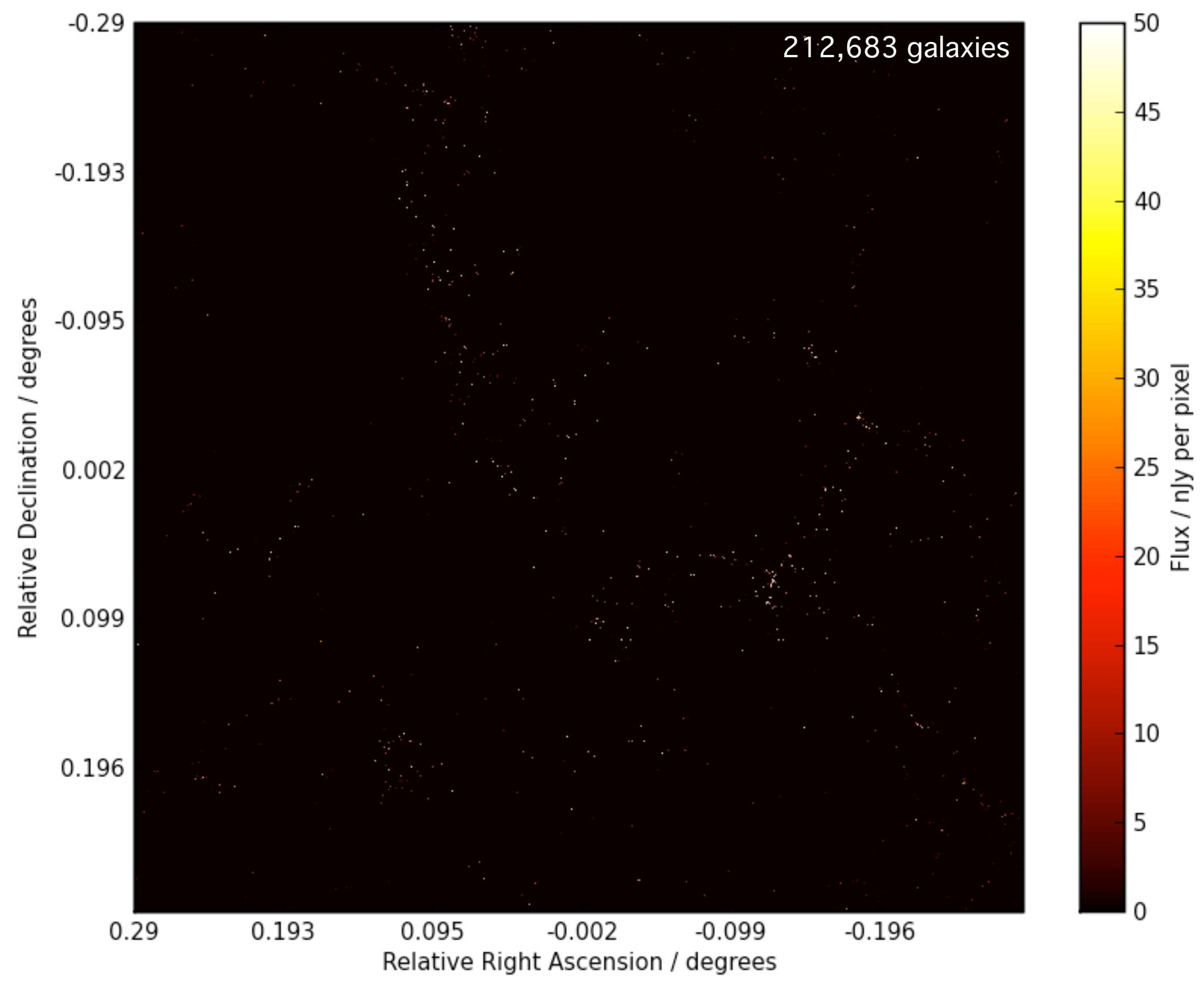

256 channel input model

### **SKA<sub>1</sub> Aperture Array single beam:**  $364.2 \le \nu \le 450.9$  **MHz**

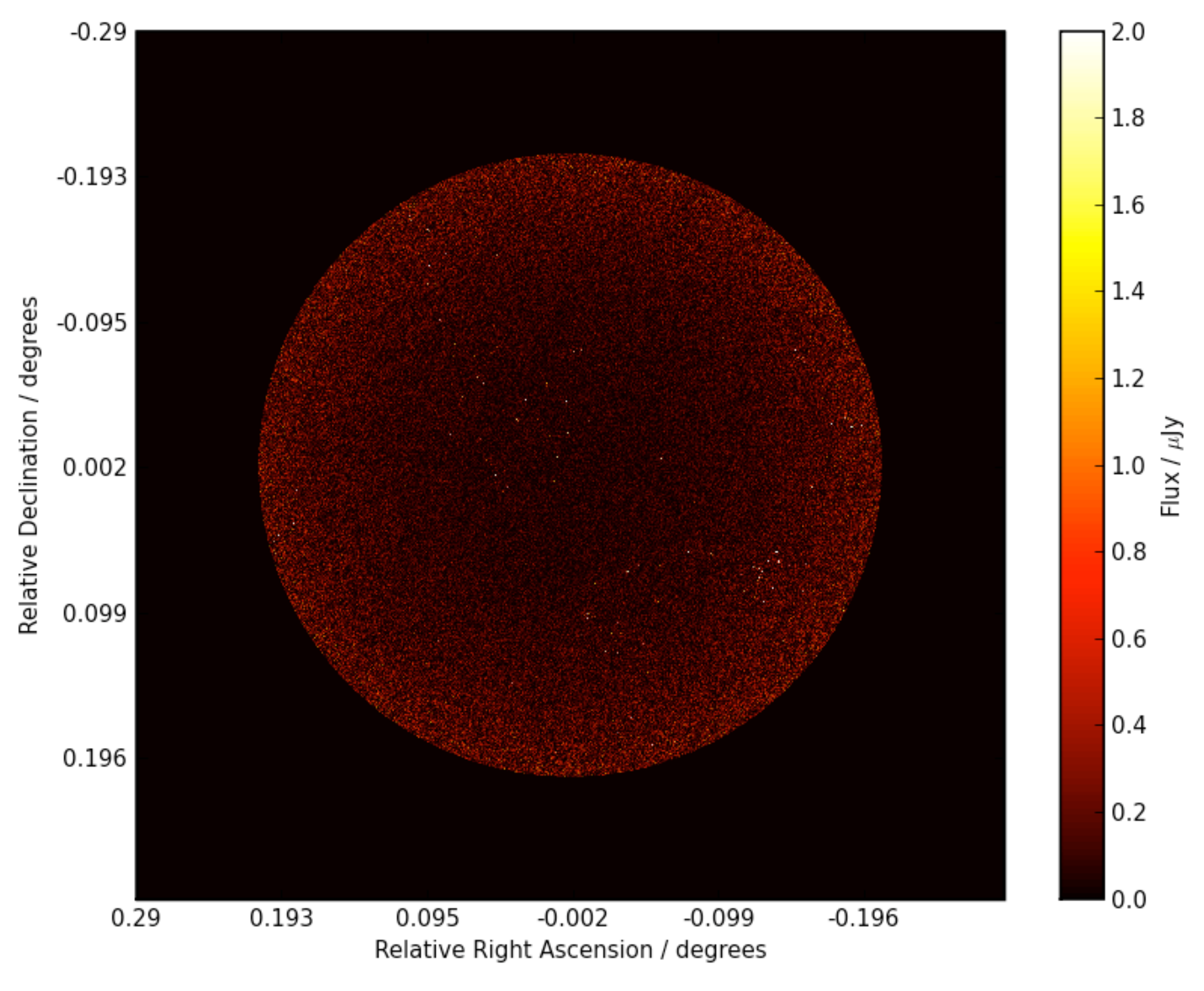

256 channel cube with an arbitrary low noise floor

### **SKA<sub>1</sub> Aperture Array single beam:**  $364.2 \leq \nu \leq 450.9$  **MHz**

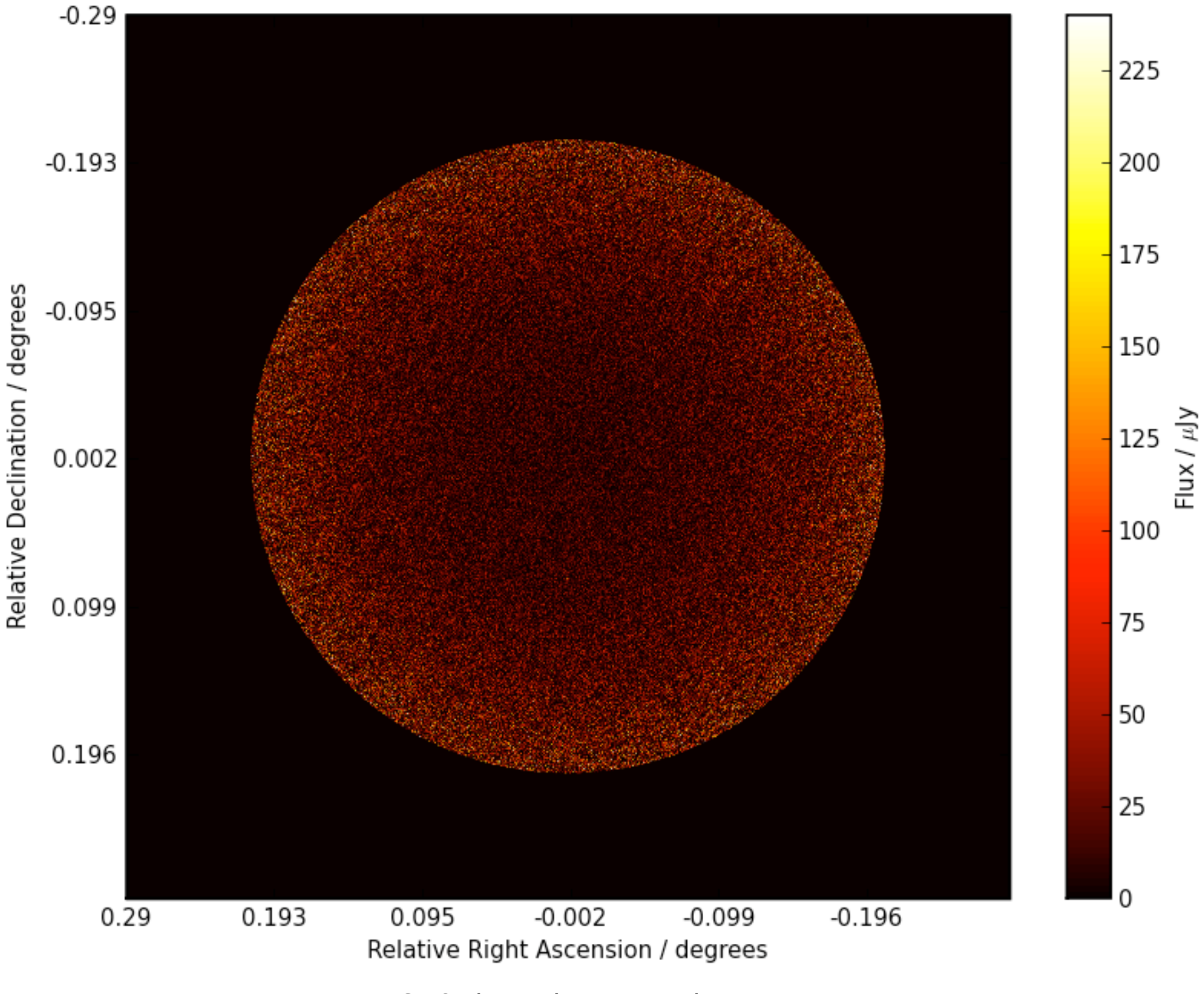

256 channel output cube

## **Spatial noise variation - primary beam correction**

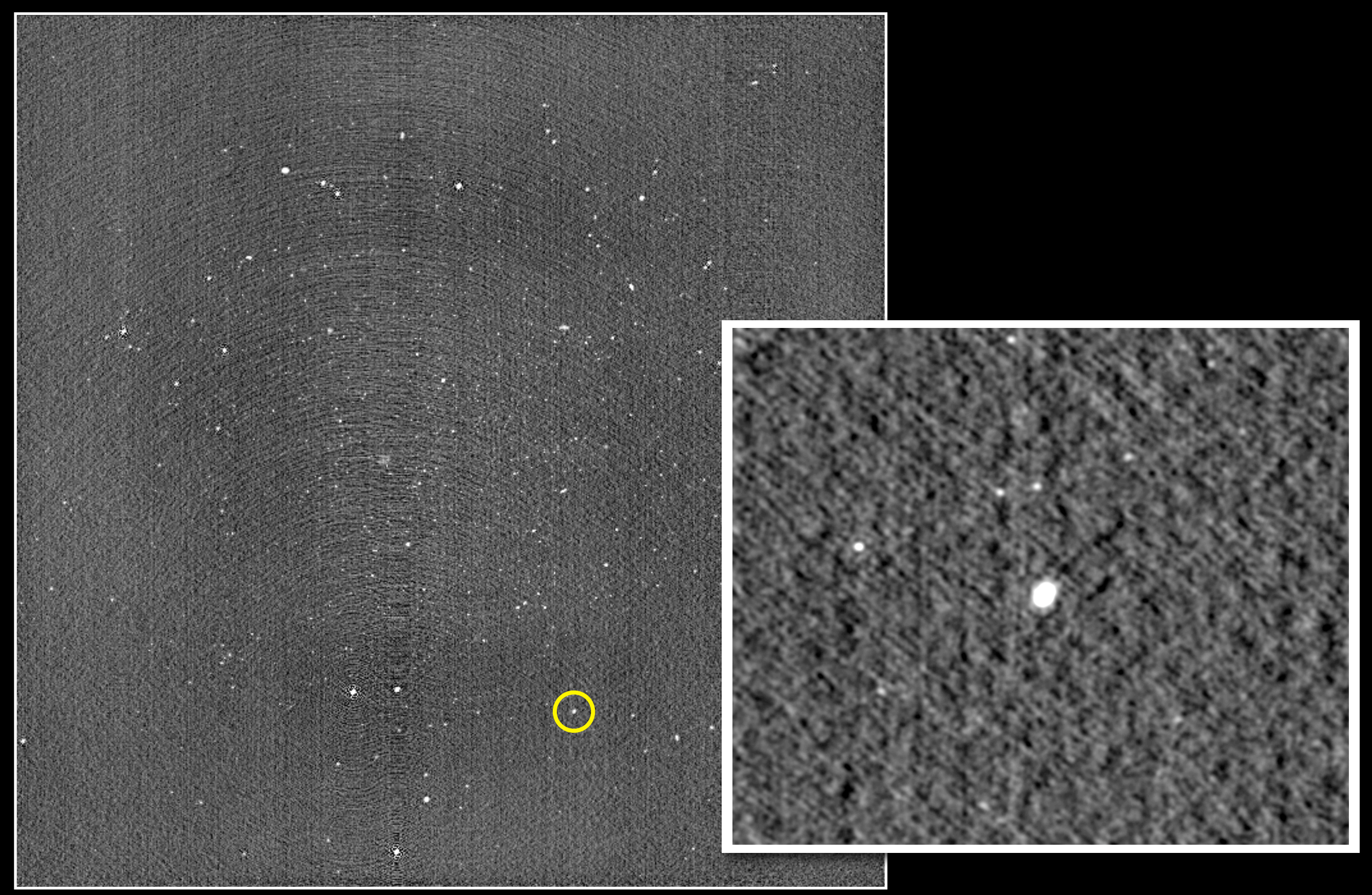

MeerKAT deep continuum simulation - sky model from S<sup>3</sup>-SAX (Wilman et al., 2008)

## **Spatial noise variation - primary beam correction**

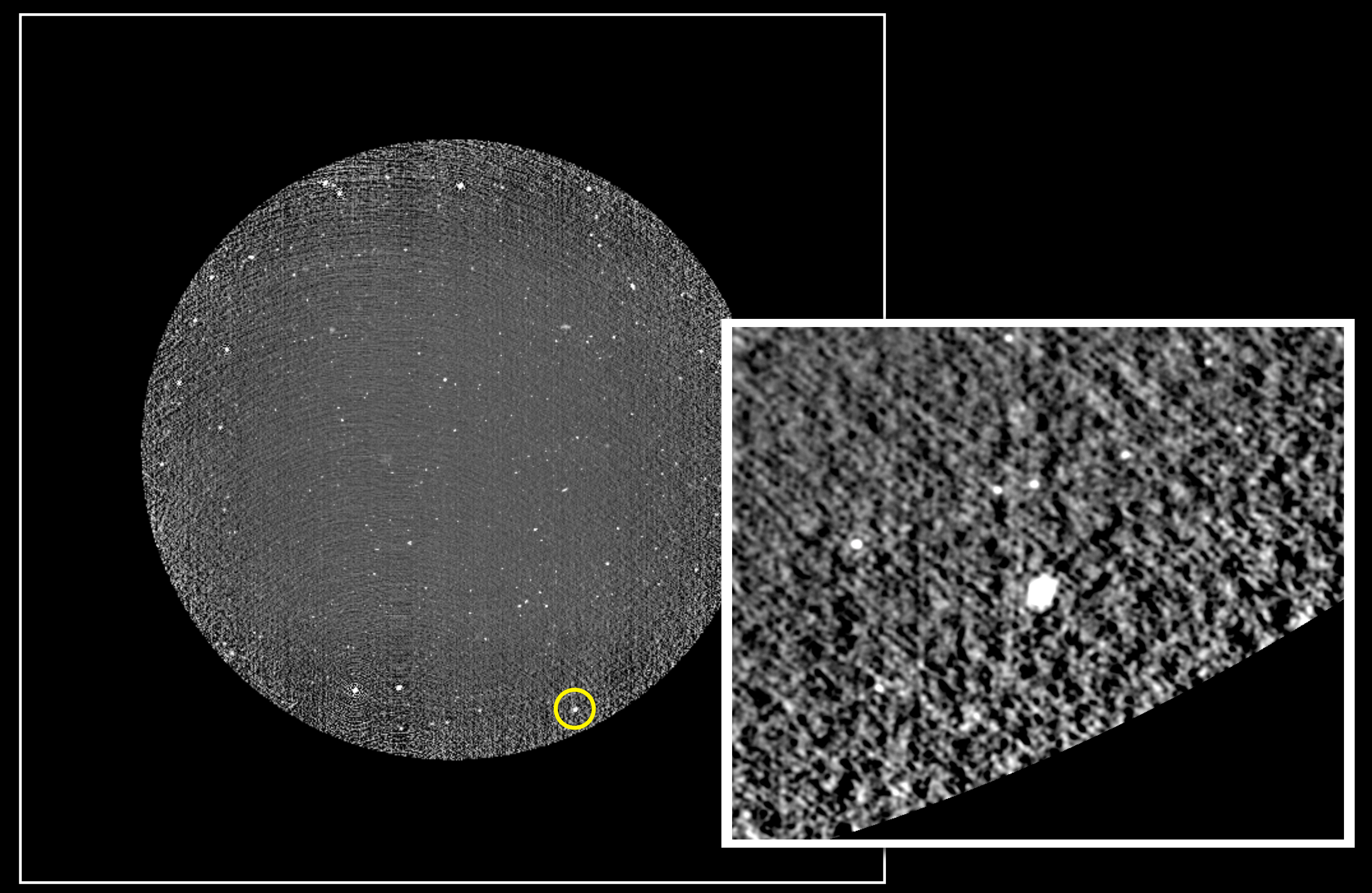

MeerKAT deep continuum simulation - sky model from S<sup>3</sup>-SAX (Wilman et al., 2008)

## **Spectral and temporal noise model**

$$
\sigma_{pq} = \frac{\sqrt{2} k_{B}}{\eta_{Q}} \cdot \frac{\sqrt{4 \mu_{B}}}{\sqrt{4 \mu_{B}}}
$$
\n
$$
\sigma_{pq} = \frac{\sqrt{2} k_{B}}{\eta_{Q}} \cdot \frac{\sqrt{4 \mu_{B}}}{\sqrt{4 \mu_{B}}}
$$

(Generalised from Eq. 6.43, Thompson, Moran and Swenson, 2nd Ed.)

## **Testing the noise model in the MeqTrees browser**

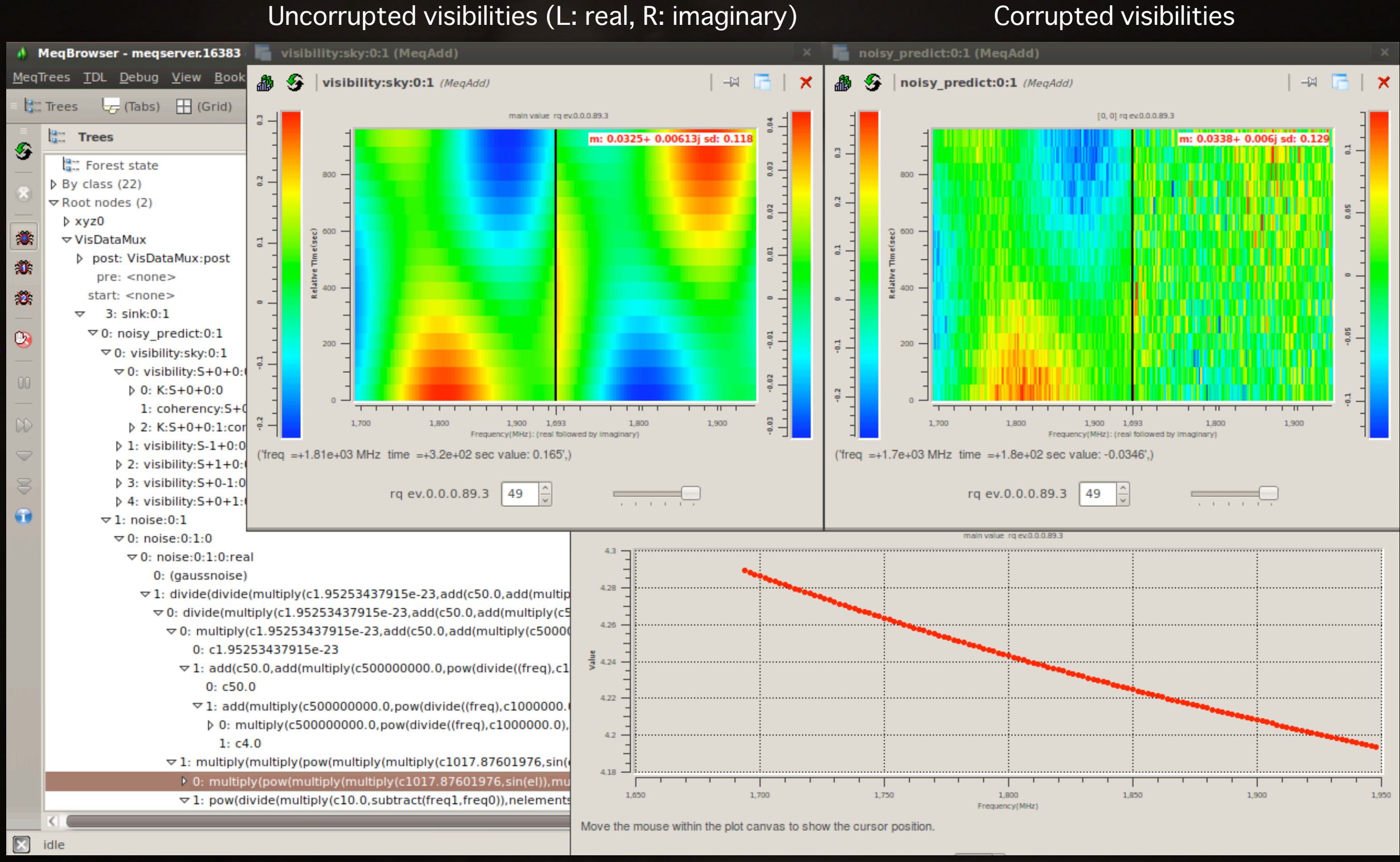

#### Sky temperature node

## **The spectral line stacking technique (signal from the noise!)**

#### Sample of individual spectra **Average line profile**

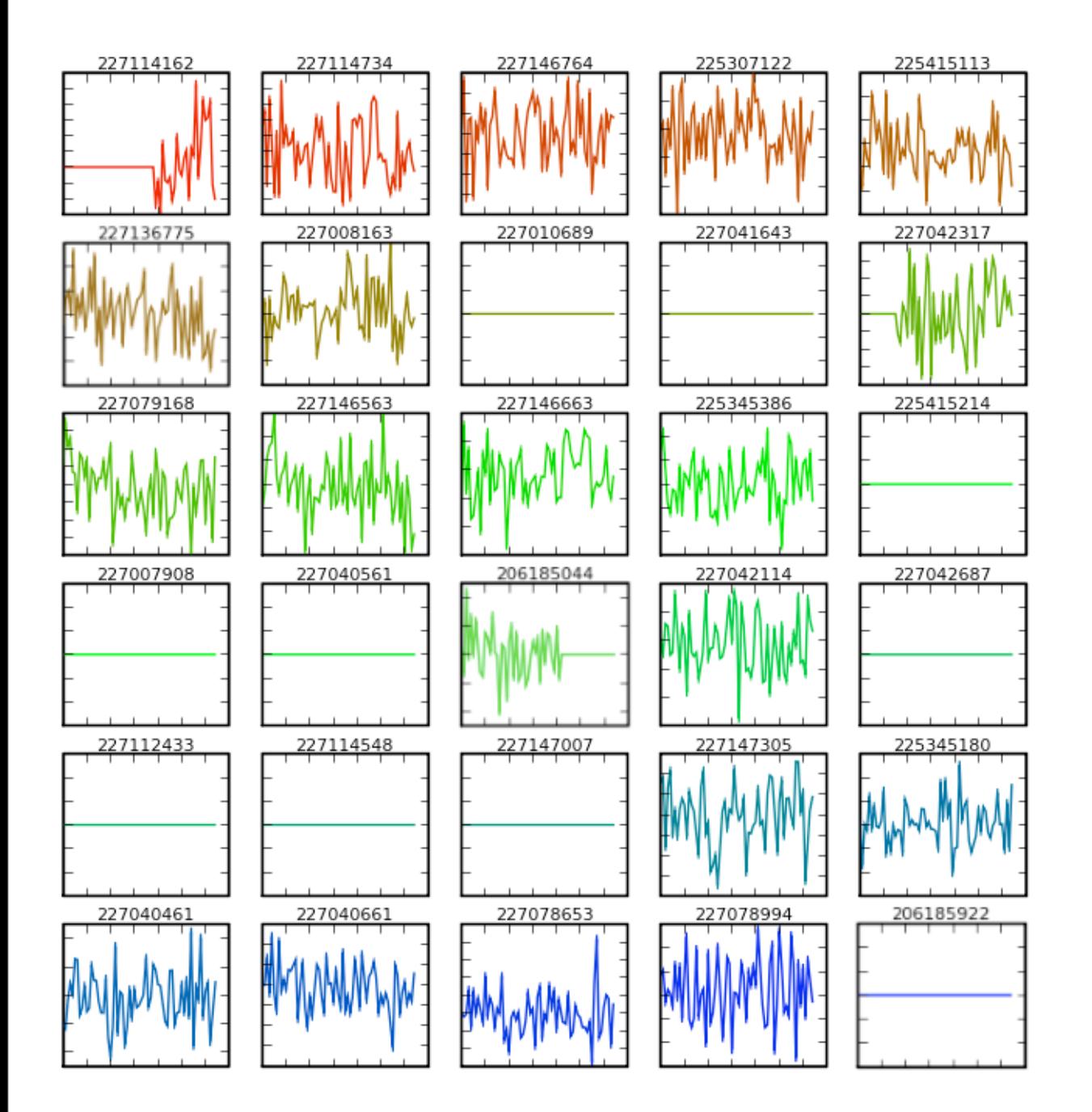

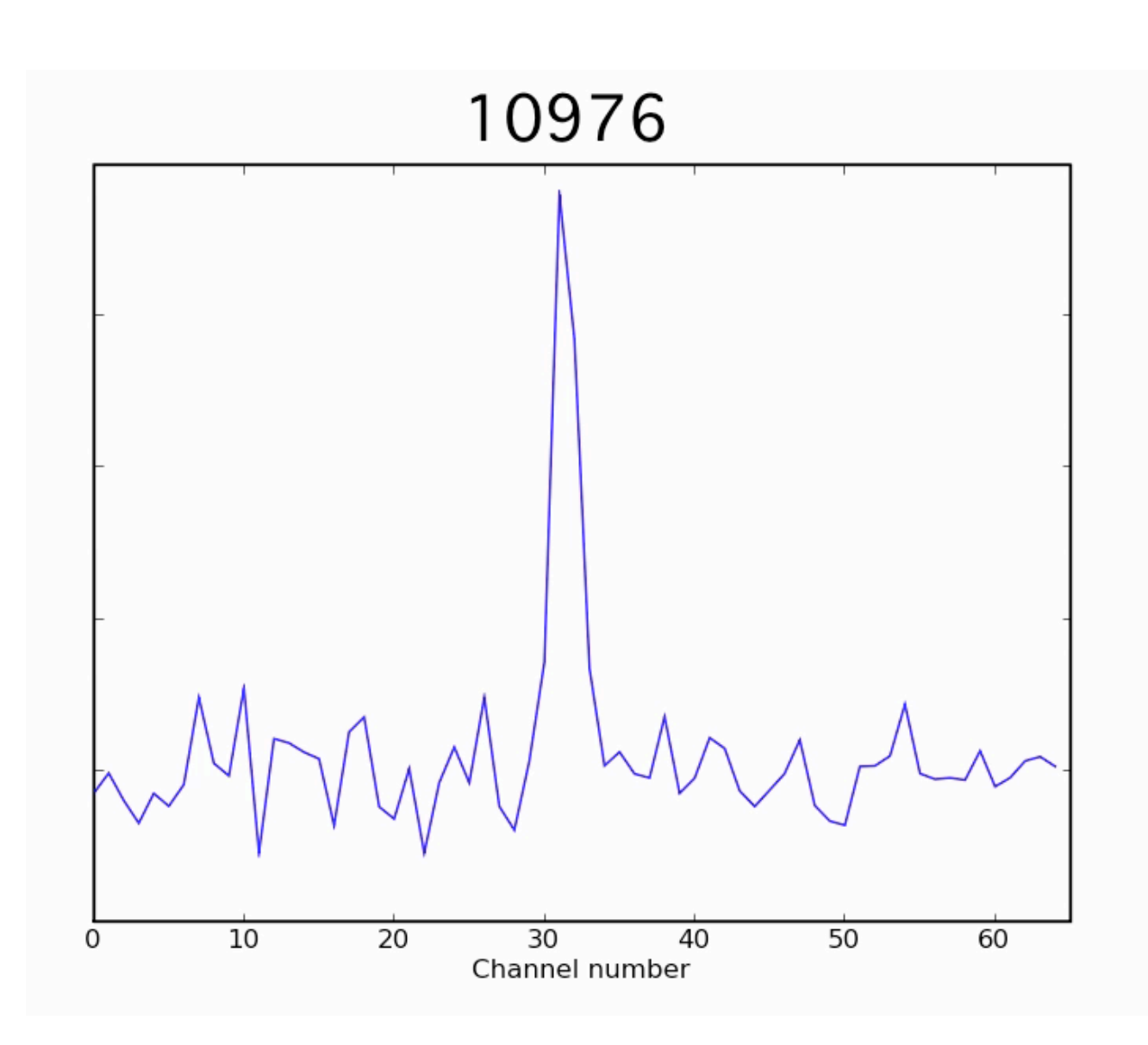

## **Investment per simulated 256-channel beam**

Intel Core 2 Duo @ 3 GHz / 8 GB RAM

#### Approx. CPU time / hours

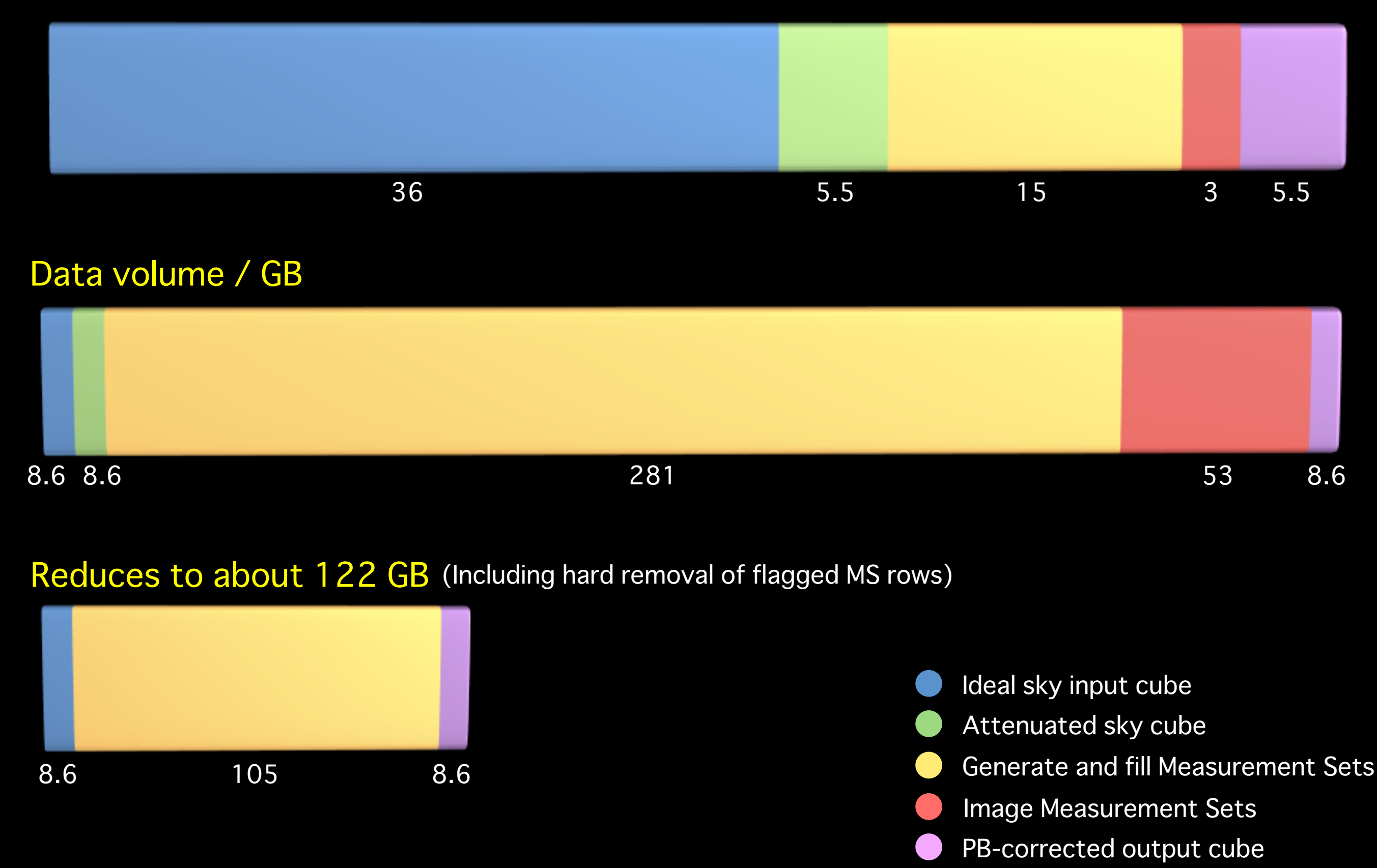

## **SKA1: 250 dishes** (with further thanks to Rosie Bolton)

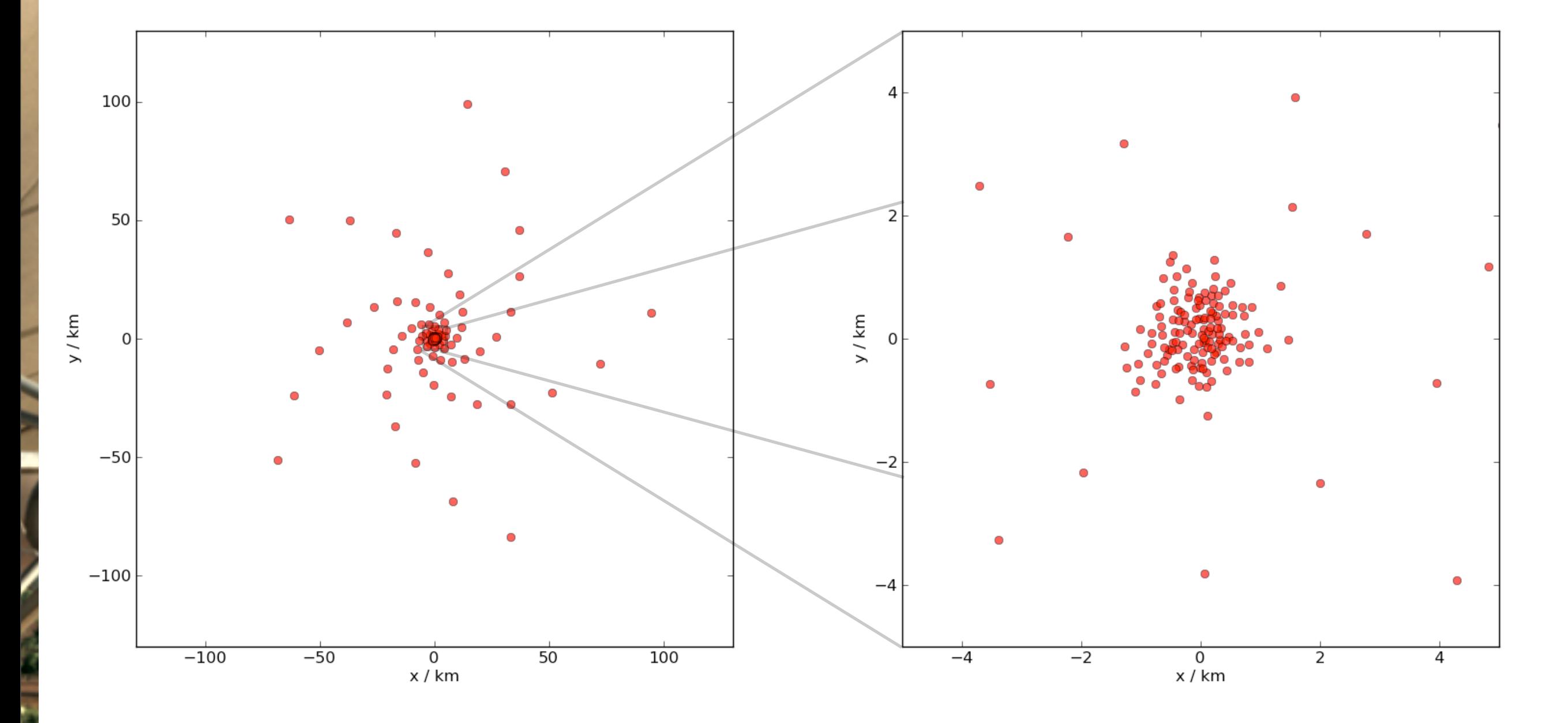

All stations Inner 10km

SPDO/ Swinburne Astronomy Prod

## **SKA1 dish array: nothing ventured, nothing gained...**

Time to generate Measurement Set for one channel:

## $\sim$ 6 hours

Size of single channel Measurement Set:

 $\sim$ 25 GB

Time to produce 16384<sup>2</sup>-pixel image from single channel Measurement Set:

?